# $\boxed{\blacksquare}$ **EPSOM PROPERTIES LIMITED ANNUAL REPORT 2020-2021**

### **ANNUAL REPORT 2020 – 2021**

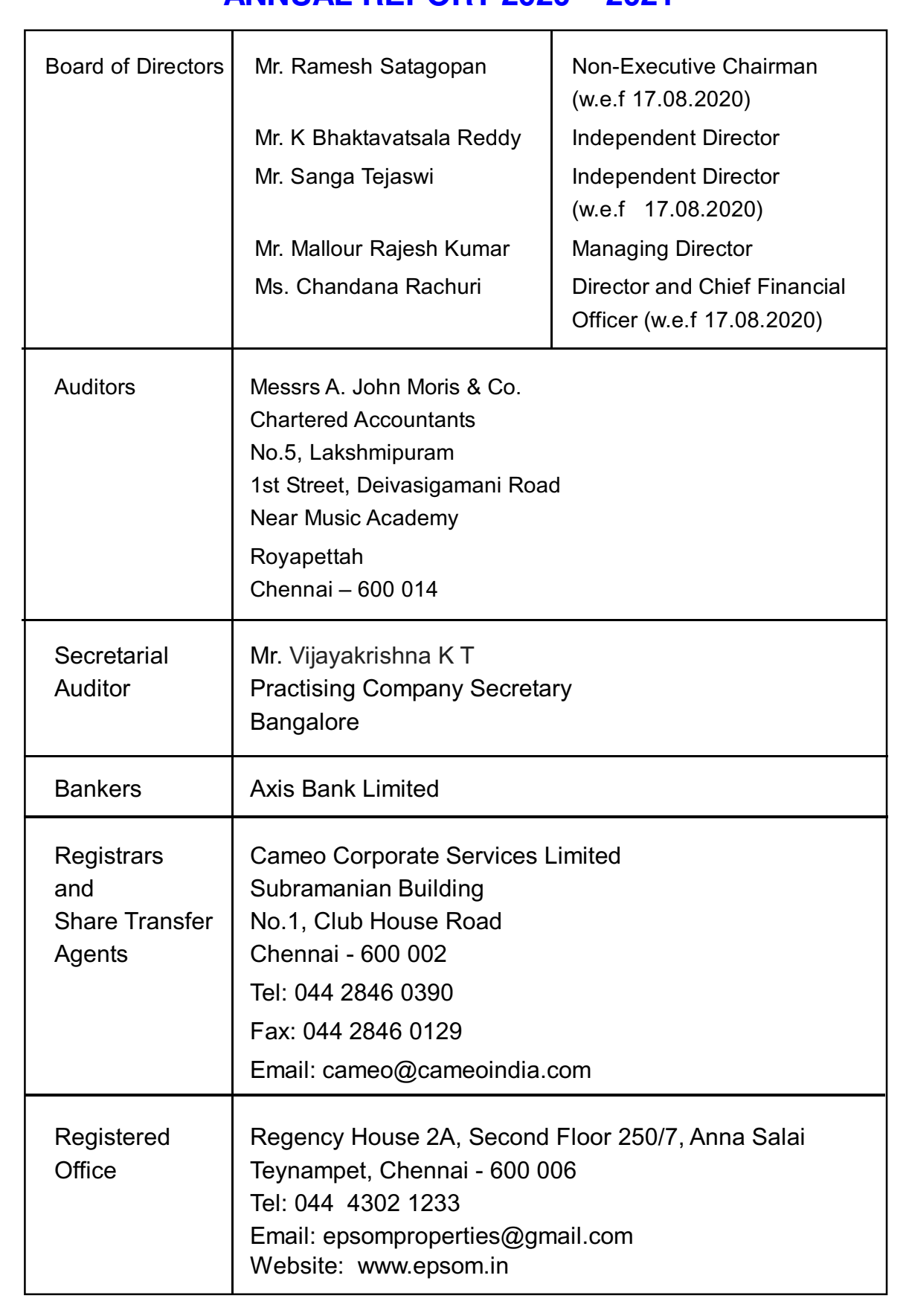

## **NOTICE**

NOTICE is hereby given that the Thirty Fourth (34<sup>th</sup>) Annual General Meeting of the Shareholders of the Company will be held on  $11<sup>th</sup>$  day of August, 2021, on Wednesday at 4.30 PM through Video Conference (VC) or Other Audio Visual Means (OAVM) to transact the following business:-

#### **ORDINARY BUSINESS:**

- 1. To receive, consider and adopt the Audited Financial Statements as at  $31<sup>st</sup>$  March, 2021, together with Independent Auditors' Report and the Board's Report including Secretarial Audit Report thereon.
- 2. To appoint a Director in place of Mr. Mallour Rajesh Kumar (DIN: 08125774), Managing Director, who retires by rotation at this Annual General Meeting and being eligible, offers himself for re-appointment.

By order of the Board For EPSOM Properties Limited

Place: Chennai Date: 12<sup>th</sup> July, 2021

Surbhi Jain Company Secretary M. No 58109 [Address: Mahesh Soni Chowk, Hazaribagh Jharkhand - 825301]

#### **NOTES:**

- 1. The Register of Members and Share Transfer Books of the Company will remain closed on 11th August, 2021.
- 2. Members holding Shares in electronic form are requested to intimate any change in address to their respective Depository Participants and those holding Shares in physical form are to intimate the above said changes to the Cameo Corporate Services Limited, 'Subramanian Building', No.1, Club House Road, Chennai - 600 002.
- 3. The Securities Exchange Board of India (SEBI) has mandated submission of Permanent Account Number (PAN) by every participant in the securities market. Members holding Shares in electronic form are requested to submit PAN to their Depository Participant(s) with whom they are maintaining their DEMAT accounts. Members holding Shares in physical form can submit their details to the Company's Registrar and Transfer Agent.
- 4. In view of disruptions caused by COVID-19 pandemic, the Ministry of Corporate Affairs (MCA) has, vide General Circular No. 14/2020 dated April 8, 2020, General Circular

No. 17/2020 dated April 13, 2020 and General Circular No. 20/2020 dated May 5, 2020 (collectively "MCA Circulars"), permitted companies to conduct Annual General Meeting (AGM) through video conferencing or other audio visual means (VC) till December 31, 2020, subject to compliance with various conditions mentioned therein. Similarly, SEBI vide Circular No. 79 dated May 12, 2020 granted certain relaxations pertaining to dispatch of hard copies of Annual Reports and Proxy Forms to listed entities who conduct their AGM through electronic mode till December 31, 2020. Further, MCA vide General Circular No. 02/2021 dated January 13, 2021 extended the option to conduct the AGM through VC till December 31, 2021. Similarly, SEBI vide Circular No. 11 dated January 15, 2021 extended the relaxations pertaining to dispatch of hard copies of Annual Reports and Proxy Forms to listed entities who conduct their AGM through electronic mode till December 31, 2021. In compliance with the MCA Circulars, SEBI Circulars and applicable provisions of the Companies Act, 2013 ("the Act") and SEBI (Listing Obligations and Disclosure Requirements) Regulations, 2015 ("the Listing Regulations") the 34<sup>th</sup> AGM of your Company is being convened and conducted through VC.

- 5 Pursuant to the provisions of the Act, a Member entitled to attend and vote at the AGM is entitled to appoint a proxy to attend and vote on his/her behalf and the proxy need not be a Member of the Company. Since this AGM is being held pursuant to the MCA Circulars through VC / OAVM, physical attendance of Members has been dispensed with. Accordingly, the facility for appointment of proxies by the Members will not be available for the AGM and hence the Proxy Form and Attendance Slip are not annexed to this Notice.
- 6 Members attending the AGM through VC / OAVM shall be counted for the purpose of reckoning the quorum under Section 103 of the Act.
- 7 The Company has facilitated the members to participate in the 34<sup>th</sup> AGM through VC facility provided by Central Depository Services Limited (CDSL). The instructions for participation by members are given in the subsequent paragraphs. Participation in AGM through VC shall be allowed on a first-come-first-served basis.
- 8 In compliance with the provisions of Section 108 of the Companies Act, 2013 read with the Companies (Management and Administration) Rules, 2014 as substituted by the Companies (Management and Administration) Amendment Rules, 2015 and Regulation 44 of the Listing Regulations and Secretarial Standards on General Meetings (SS-2) issued by the Institute of Company Secretaries of India, the Members are provided with the facility to cast their vote by electronic means through e-voting platform provided by CDSL for remote e-voting as well as e-voting during the AGM. The procedure for using the remote e-voting facility as well as e-voting during the AGM is given in the subsequent paragraphs.
- 9 Members joining the AGM through VC shall be permitted to exercise their right to vote using the e-voting facility at the AGM, provided they have not cast their votes using

remote e-voting facility. The members who have already cast their votes prior to AGM using the remote e-voting facility may also join the AGM though VC; but shall not be entitled to cast their votes again at the AGM.

- 10 Members who have not registered their email address so far, are requested to register their email IDs for receiving all communications including Annual Report, Notices etc. from the Company electronically.
- 11 Annual Report for the financial year 2020-21 along with Notice of the 34<sup>th</sup> Annual General Meeting of the Company *inter alia* indicating the process and manner of e-Voting is being sent only through electronic mode to the Members whose email IDs are registered with the Company/Depository Participant(s). Members may note that the Notice and Annual Report 2020-21 will also be available on the Company's website at www.epsom.in, website of the Stock Exchange i.e. BSE Limited at www.bseindia.com and on the website of CDSL at www.evotingindia.com.
- 12 The Shares of the Company are compulsorily traded in dematerialized form as per the directions of the Stock Exchange. Accordingly, members who have not opted for dematerialization of shares are once again reminded to take steps to dematerialize their holdings. Further, the members may note that as per SEBI(LODR) (Fourth Amendment) Regulations, 2018, with effect from April 1, 2019, except in case of transmission or transposition of securities, no transfer of securities shall be processed unless the securities are held in the dematerialized form. Accordingly, Shareholders holding Equity Shares in physical form are urged to have their shares dematerialized so that they will be able to transfer them freely and participate in corporate actions.
- 13 Since the AGM will be held through VC / OAVM, the Route Map is not annexed in this Notice.
- 14 Voting through Electronic Means:

In compliance with the provisions of Section 108 and other applicable provisions, if any, of the Companies Act, 2013 read with Rule 20 of the Companies (Management and Administration) Amendment Rules, 2015 and Regulation 44 of the Listing Regulations, the Company is providing the facility of remote e-voting to its Members in respect of the business to be transacted at the 34<sup>th</sup> AGM. For this purpose, the Company has entered into an agreement with Central Depository Services (India) Limited (CDSL) for facilitating voting through electronic means. The facility to cast the votes by the members using remote e-voting as well as the e-voting system on the date of the AGM will be provided by CDSL.

The Members can join the AGM through VC mode 15 minutes before and after the scheduled time of the commencement of the Meeting by following the procedure mentioned in this Notice. The facility of participation at the AGM through VC will be made available to at least 1000 members on first come first served basis. This will not include large Shareholders (Shareholders holding 2% or more shareholding), Promoters, Institutional Investors, Directors, Key Managerial Personnel, the

Chairpersons of the Audit Committee, Nomination and Remuneration Committee and Stakeholders' Relationship Committee, Auditors etc. who are allowed to attend the AGM without restrictions.

The instructions for Members for remote e-voting are as under:

- (i) The voting period begins on  $7<sup>th</sup>$  August, 2021 at 9.00 AM and ends on 10<sup>th</sup> August, 2021 at 5.00 PM. During this period Shareholders' of the Company, holding shares either in physical form or in dematerialized form, as on the cut-off date (record date) of 4<sup>th</sup> August, 2021 may cast their vote electronically. The e-voting module shall be disabled by CDSL for voting thereafter.
- (ii) Shareholders who have already voted prior to the meeting date would not be entitled to vote at the meeting venue.
- (iii) Pursuant to SEBI Circular No. SEBI/HO/CFD/CMD/CIR/P/2020/242 dated December 9, 2020, under Regulation 44 of the Listing Regulations, Listed Entities are required to provide remote e-voting facility to its shareholders, in respect of all shareholders' resolutions. However, it has been observed that the participation by the public noninstitutional shareholders/retail shareholders is at a negligible level.

Currently, there are multiple e-voting service providers (ESPs) providing e-voting facility to Listed Entities in India. This necessitates registration on various ESPs and maintenance of multiple user IDs and passwords by the Shareholders.

In order to increase the efficiency of the voting process, pursuant to a public consultation, it has been decided to enable e-voting to all the demat account holders, by way of a single login credential, through their demat accounts/ websites of Depositories/ Depository Participants. Demat account holders would be able to cast their vote without having to register again with the ESPs, thereby, not only facilitating seamless authentication but also enhancing ease and convenience of participating in e-voting process.

(iv) In terms of SEBI circular no. SEBI/HO/CFD/CMD/CIR/P/2020/242 dated December 9, 2020 on e-Voting facility provided by Listed Companies, Individual shareholders holding securities in demat mode are allowed to vote through their demat account maintained with Depositories and Depository Participants. Shareholders are advised to update their mobile number and email Id in their demat accounts in order to access e-Voting facility.

Pursuant to above said SEBI Circular, Login method for e-Voting and joining virtual meetings for Individual shareholders holding securities in Demat mode CDSL/NSDL is given below:

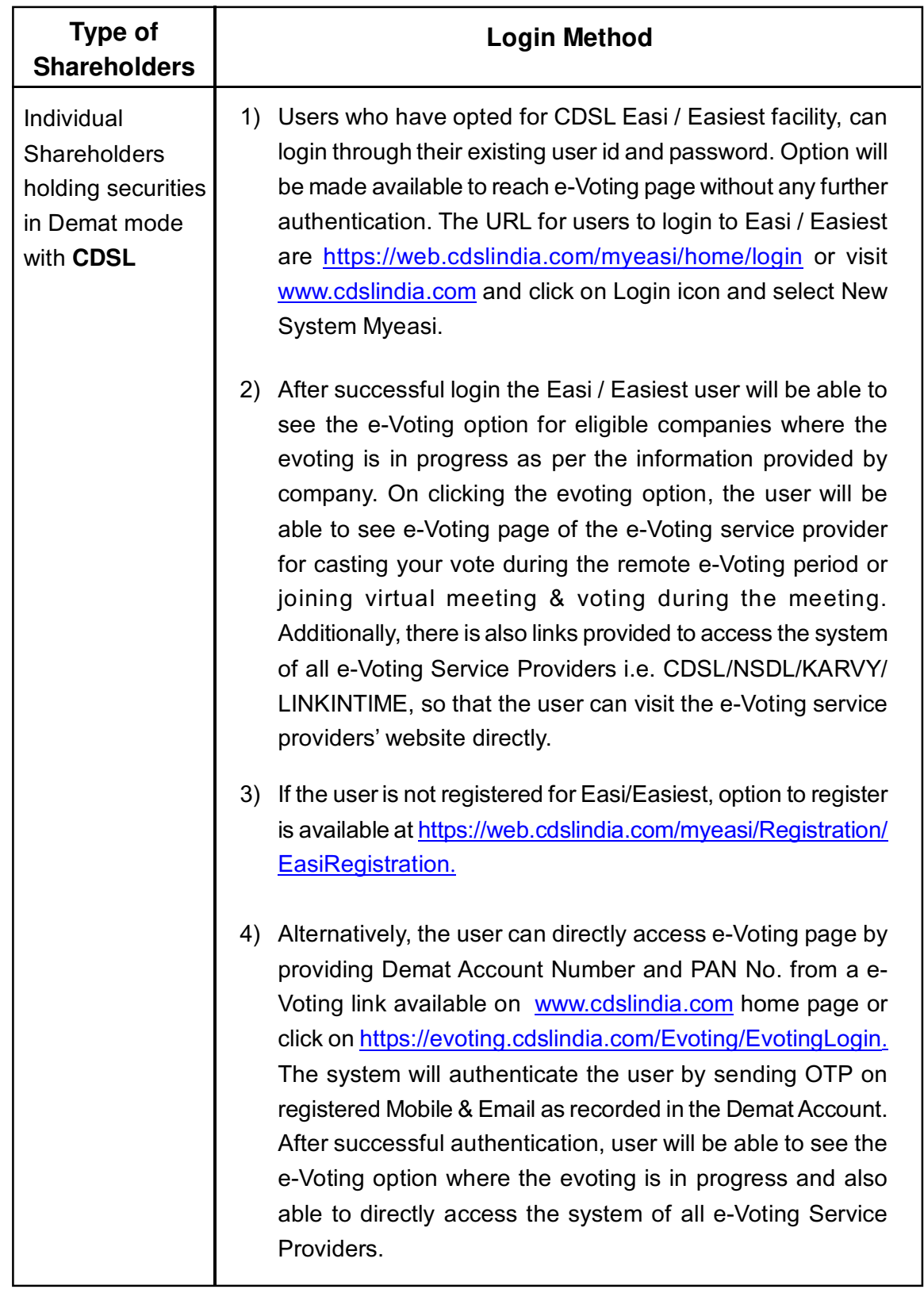

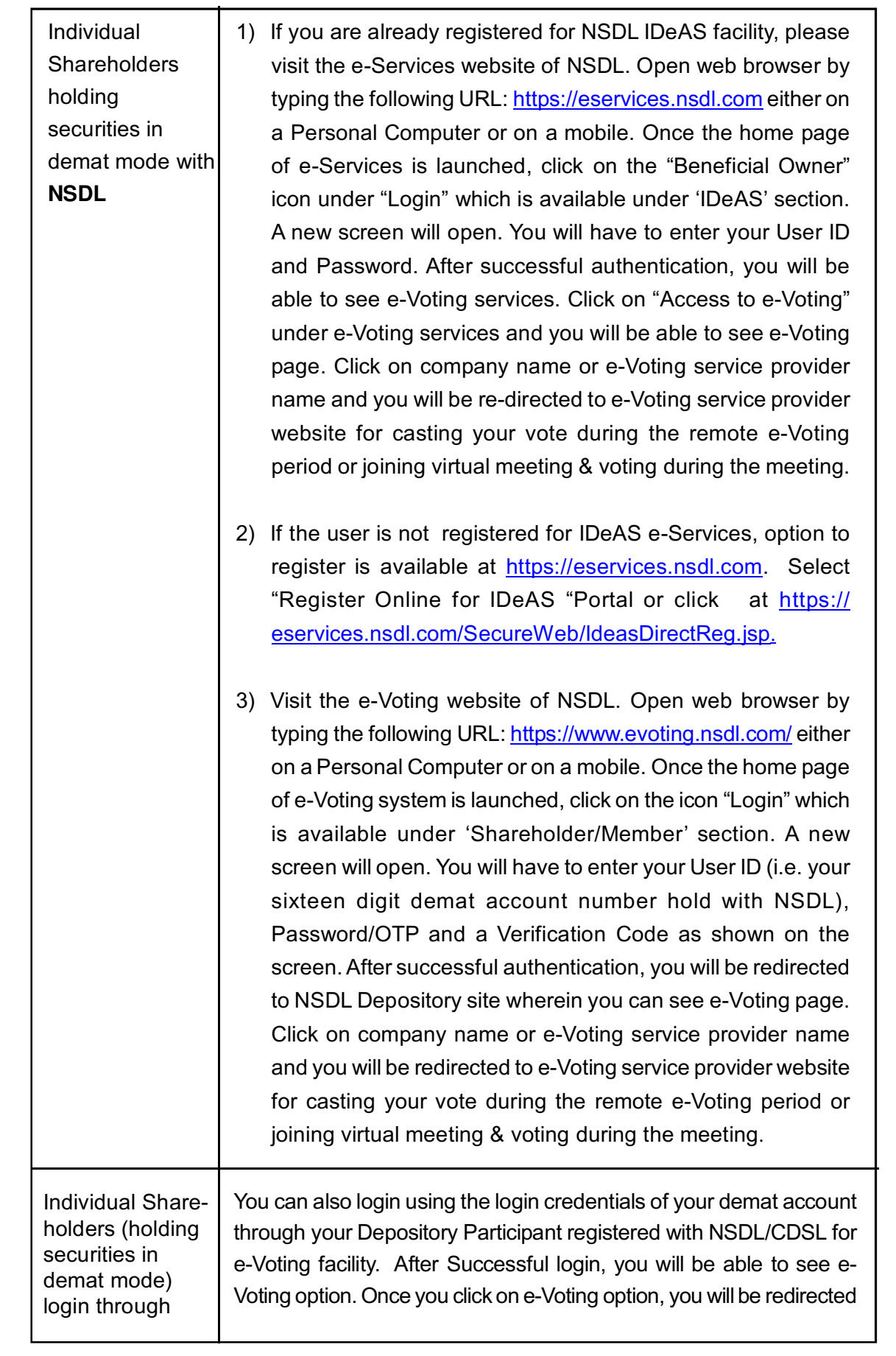

**7**

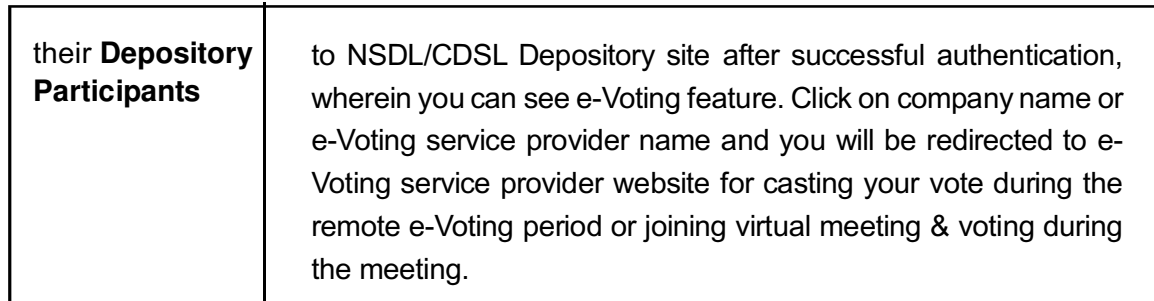

**Important note:** Members who are unable to retrieve User ID/ Password are advised to use Forget User ID and Forget Password option available at abovementioned website.

Helpdesk for Individual Shareholders holding securities in demat mode for any technical issues related to login through Depository i.e. CDSL and NSDL -

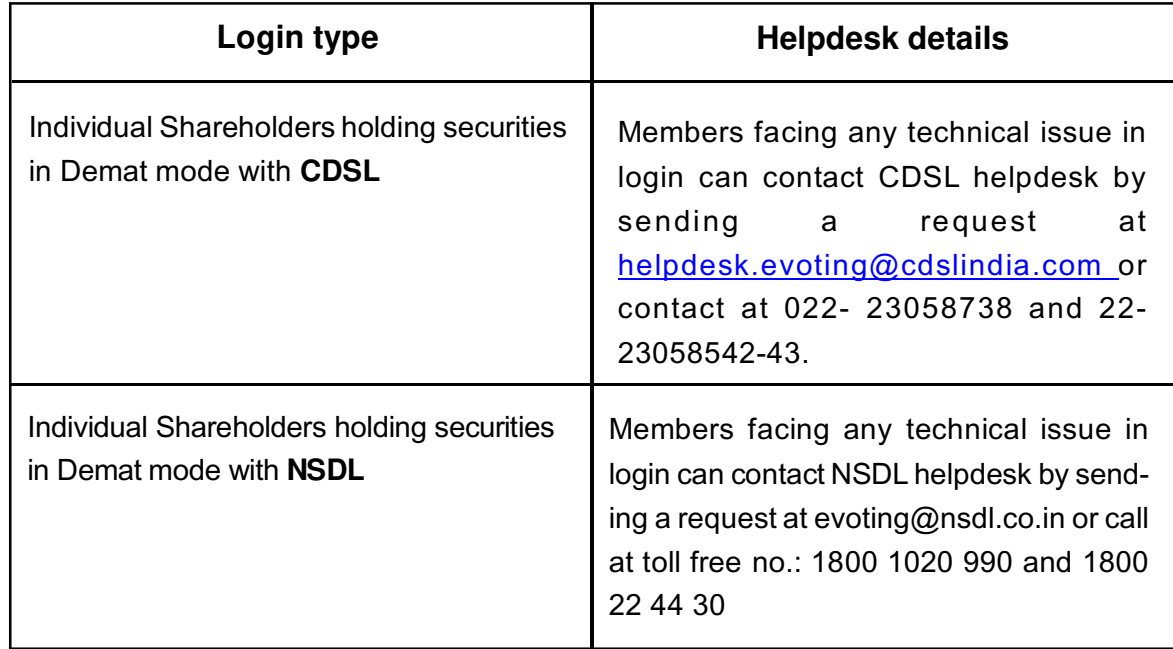

- (v) Login method for e-Voting and joining virtual meetings for **Physical Shareholders and Shareholders other than individual holding in Demat form.**
	- 1. The shareholders should log on to the e-voting website www.evotingindia.com.
	- 2. Click on "Shareholders" module.
	- 3. Now enter your User ID
		- a. For CDSL: 16 digits beneficiary ID,
		- b. For NSDL: 8 Character DP ID followed by 8 Digits Client ID,
		- c. Shareholders holding shares in Physical Form should enter Folio Number registered with the Company.
	- 4. Next enter the Image Verification as displayed and Click on Login.
	- 5. If you are holding shares in demat form and had logged on to www.evotingindia.com and voted on an earlier e-voting of any company, then your existing password is to be used.

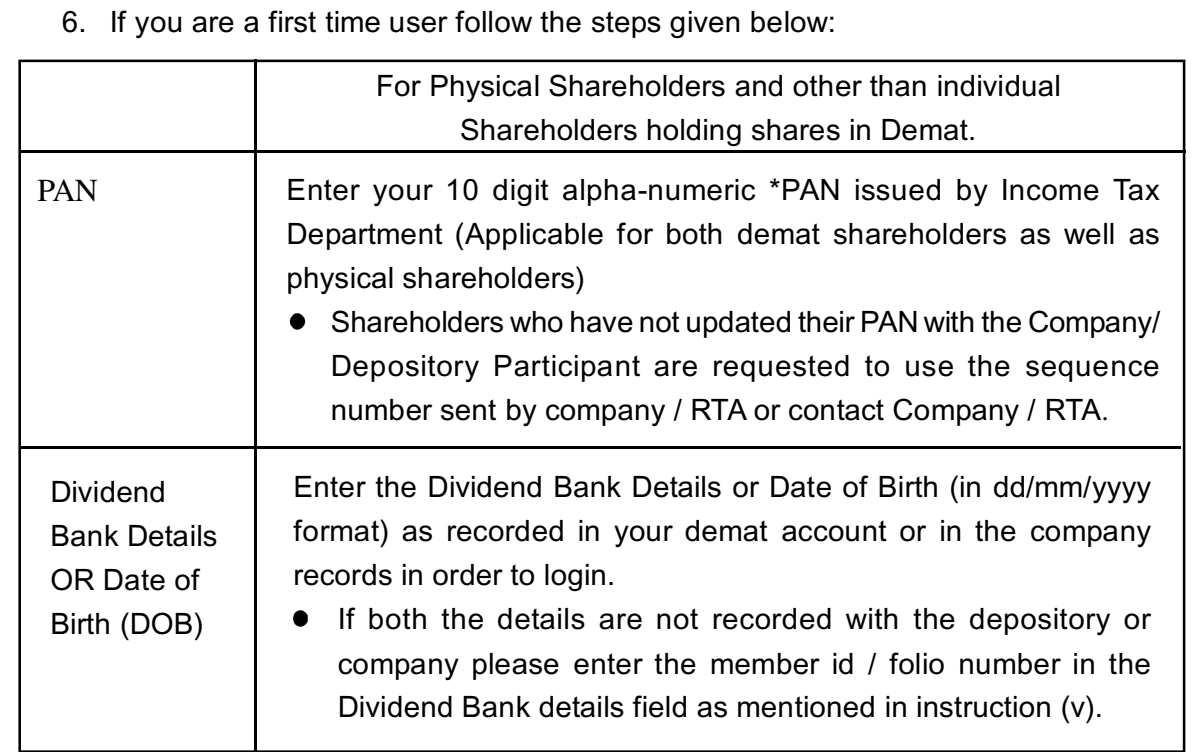

- 7. After entering these details appropriately, click on "SUBMIT" tab.
- 8. Shareholders holding shares in physical form will then directly reach the Company selection screen. However, Shareholders holding shares in demat form will now reach 'Password Creation' menu wherein they are required to mandatorily enter their login password in the new password field. Kindly note that this password is to be also used by the demat holders for voting for resolutions of any other company on which they are eligible to vote, provided that company opts for e-voting through CDSL platform. It is strongly recommended not to share your password with any other person and take utmost care to keep your password confidential.
- 9. For Shareholders holding shares in physical form, the details can be used only for e-voting on the resolutions contained in this Notice.
- 10. Click on the EVSN for Epsom Properties Limited.
- 11. On the voting page, you will see "RESOLUTION DESCRIPTION" and against the same the option "YES/NO" for voting. Select the option YES or NO as desired. The option YES implies that you assent to the Resolution and option NO implies that you dissent to the Resolution.
- 12. Click on the "RESOLUTIONS FILE LINK" if you wish to view the entire Resolution details.
- 13. After selecting the resolution you have decided to vote on, click on "SUBMIT". A confirmation box will be displayed. If you wish to confirm your vote, click on "OK", else to change your vote, click on "CANCEL" and accordingly modify your vote.
- 14. Once you "CONFIRM" your vote on the resolution, you will not be allowed to modify your vote.
- 15. You can also take a print of the votes cast by clicking on "Click here to print" option on the Voting page.